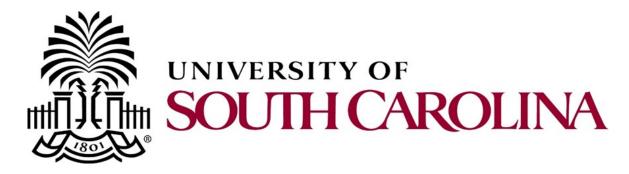

# **PeopleSoft Newsletter**

#### **Resources for New Users**

If you are new to PeopleSoft or your department, be sure to review the <u>New User Information</u> webpage for an overview of resources available to get you started. This page is full of self-paced training tutorials, quick reference documents and links to register for recommended classroom training.

## **Upcoming Training Opportunities**

In the coming weeks, we will be offering several training opportunities for PeopleSoft users. Regardless of whether you are using PeopleSoft for the first time or an advanced user, there are a variety of training of sessions available to help facilitate the work you do within the system.

Below is a listing of the training sessions available in the month of September:

| Course Name                           | Course Description                                                                                                    | Date     |
|---------------------------------------|----------------------------------------------------------------------------------------------------|----------|
| Requisition and<br>Receiving Training | In class training for anyone who will have the responsibility to<br>make purchases for their department on behalf of the univer-<br>sity. | Sept. 5  |
| Payment<br>Request                    | This webinar session will walk through the steps for creating a payment request and how to inquire on a submitted request.                | Sept. 7  |
| Supplier<br>Maintenance               | This webinar session will show how to set up new suppliers and report any changes o supplier information.                                 | Sept. 12 |
| Journal Entry and<br>Journal Voucher  | This webinar session will provide tips and training for creating journal entries and journal vouchers.                                    | Sept. 14 |
| Depositor                             | In class training for anyone who does departmental deposits.                                                                              | Sept. 15 |
| AP Upload                             | This webinar session will show how to use AP Upload if you have 10 or more payments in a specific category.                               | Sept. 19 |
| Cash and Travel<br>Advances           | This webinar session will review each of the available types and procedures for submitting request for an advance.                        | Sept. 21 |

Be sure to visit our PeopleSoft Training Schedule for additional training opportunities.

Volume 2, Issue 13, 8/30/17

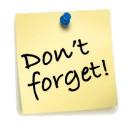

#### **PeopleSoft Outage**

On Wed. 9/6
PeopleSoft will be
unavailable from
5:00a – 6:00a due to
Division of IT
maintenance on the
Shibboleth
authentication
services.

# \*\*Time Change\*\* Supplier Webinar

To give everyone the opportunity to attend President Pastides' address September 12th, the Supplier Webinar will now take place from 1-2pm.

### Previous Newsletter Issues

Click here to access.